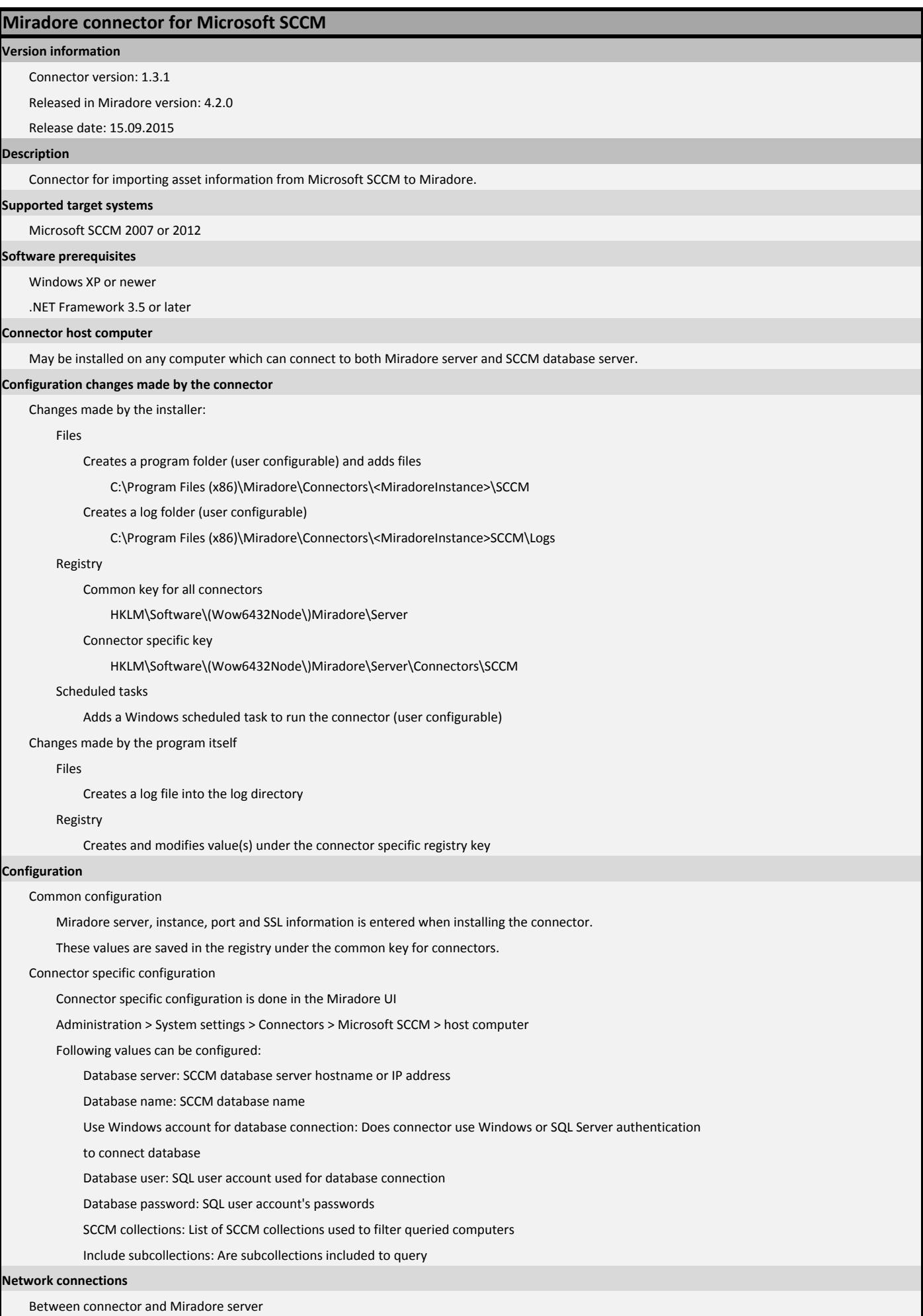

HTTP(S) connection (port depends on Miradore server configuration, default is 80/443).

Between connector and SCCM database server

TCP connection to database

#### **Authentication**

Between connector and Miradore server

Standard Miradore connector authentication (must be authorized from the Miradore UI).

Between connector SCCM database

Integrated Security (User account which run connector must have read access to database) or SQL Server authentication

### **Scheduling**

Method

By default, scheduled as a Windows scheduled task.

Interval

By default, once a day.

#### **Principle of operation**

Connect Miradore server and checks if it is authorized to run

Terminate if not authorized

Send start event to Miradore server if allowed to run

Connect Miradore server and reads connector configuration

Connect SCCM database and reads computer inventory information

Convert report data to Miradore internal format

Send data to Miradore

Send stop event to Miradore server

#### **Data transferred to Miradore**

Inventory data about computers which belong to defined SCCM collections.

Miradore uses following identifiers to identify devices:

Devicename

Serial number

MAC addresses of physical ethernet adapters. Each address is count as a separate identifier

DNS domain

Following logic is used to identify devices:

If there is 3 or less identifiers in Miradore database, all existing identifiers must match

If there is more than 3 identifiers in Miradore database, at least 3 identifiers must match

If device can't be mathced to existing asset with these rules, new asset is created. In a typical case, device has at least four of those

identifiers and for example device name can be changed and it is still identified as same device in Miradore.

Data is read from following SCCM database views:

#### v\_R\_System

Name0, SMBIOS\_GUID0

v\_GS\_PC\_BIOS

Name0, Manufactuer0, SerialNumber0, ReleaseDate0, SMBIOSBIOSVersion0, SoftwareElementID0, Version0

v\_GS\_COMPUTER\_SYSTEM

Name0, Domain0, Manufacturer0, Model0, SystemType0, UserName0

v\_GS\_OPERATING\_SYSTEM

Caption0, CSDVersion0, Locale0, OSLanguage0, RegisteredUser0, InstallDate0, LastBootUpTime0,

WindowsDirectory0, CSDVersion0, Version0

v\_GS\_DEVICE\_DISPLAY

VerticalResolution0, HorizontalResolution0

- v\_GS\_KEYBOARD\_DEVICE
	- Layout0
- v\_GS\_LOGICAL\_DISK

Name0, FreeSpace0, Size0, Description0, DriveType0

### v\_GS\_NETWORK\_ADAPTER

DeviceID0, MACAddress0, Name0 , PNPDeviceID0

v\_GS\_NETWORK\_ADAPTER\_CONFIGUR

Index0, DefaultIPGateway0, DHCPEnabled0, DHCPServer0, DNSDomain0, IPAddress0, IPEnabled0, IPSubnet0

#### v\_GS\_DISK

Description0, InterfaceType0, Index0, Model0, Name0, Partitions0, Size0

## v\_GS\_PHYSICAL\_MEMORY

Capacity0, DataWidth0, Description0, DeviceLocator0, FormFactor0, Manufacturer0, PartNumber0,

SerialNumber0, Speed0, TotalWidth0

# v\_GS\_PROCESSOR

CurrentClockSpeed0, DataWidth0, Version0, Manufacturer0, MaxClockSpeed0, Name0

## v\_GS\_VIDEO\_CONTROLLER

AdapterRAM0, CurrentBitsPerPixel0, CurrentHorizontalResolution0, CurrentNumberOfColors0,

CurrentRefreshRate0, CurrentVerticalResolution0, Description0, DriverDate0, DriverVersion0, Name0

v\_GS\_DESKTOP\_MONITOR

DeviceID0, Description0

v\_GS\_PNP\_DEVICE\_DRIVER

ClassGuid0, DeviceID0, Manufacturer0, Name0

# **Data transferred from Miradore to the target system**

None.

## **Debugging**

Set a registry value FileLogSeverity to Debug or Verbose in HKLM\Software\(Wow6432Node\)Miradore\Server\Connectors\SCCM

## and check the log file.

#### **Version history**

Miradore 3.3.1 / Connector 1.0.1

Initial release

#### Miradore 3.4.0 / Connector 1.1.0

Hardware scan output file format changed as XML

Bug fix: PnP device scan does not handle returned NULL DateTime values correctly

## Miradore 4.0.0 / Connector 1.2.0

Fixed: Add/Remove programs data was stored in wrong fields in Miradore.

Fixed: Inventory import crashed when connector tried to read Add/Remove programs data that didn't contain program names.

After this fix, such data is skipped in the import.

# Miradore 4.1.1 / Connector 1.3.0

Miradore and the connector were changed to support the management of multiple devices with equal host names. Therefore,

Miradore 4.1.1 requires at least connector version 1.3.0 and it doesn't support the earlier connector versions.

#### Miradore 4.2.0 / Connector 1.3.1

Fixed: The connector failed if there was multiple rows with the same ResourceID in SCCM database.